## **Test Topology]**

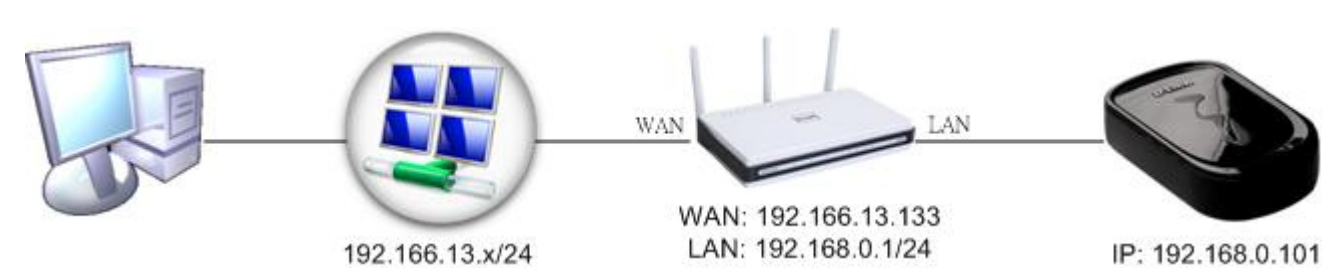

## **[DPR-1020 Firmware Version]**

## **[DPR-1020 Settings]**

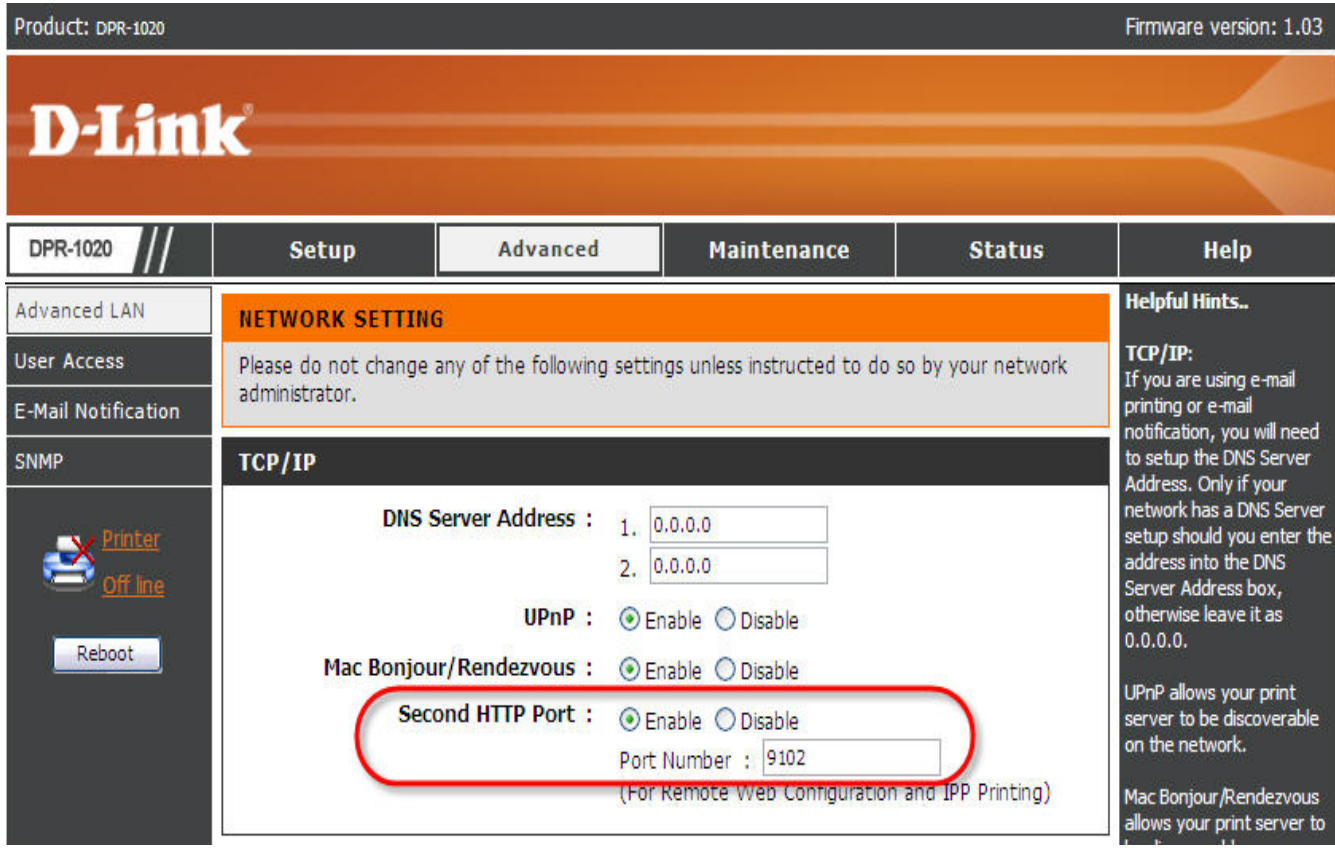

**[DIR-655 Virtual Server Settings]**

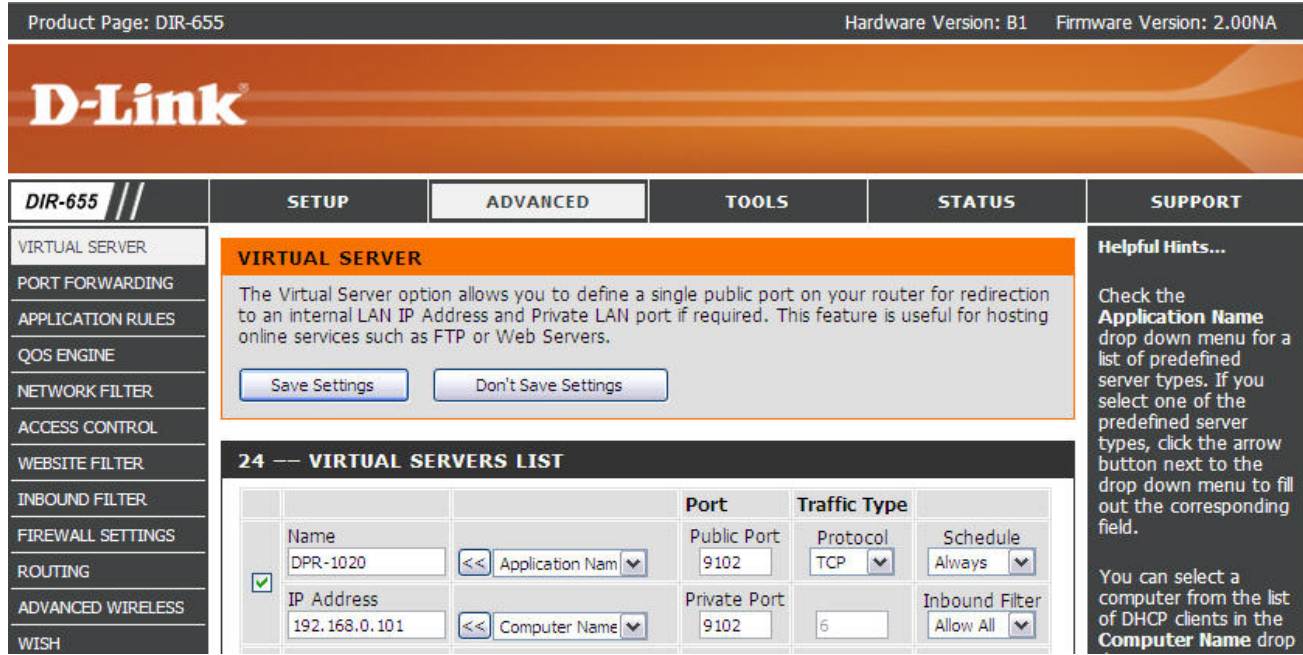

## **[Test Result]**

I can access the DPR-1020 web UI from remote site with the port.

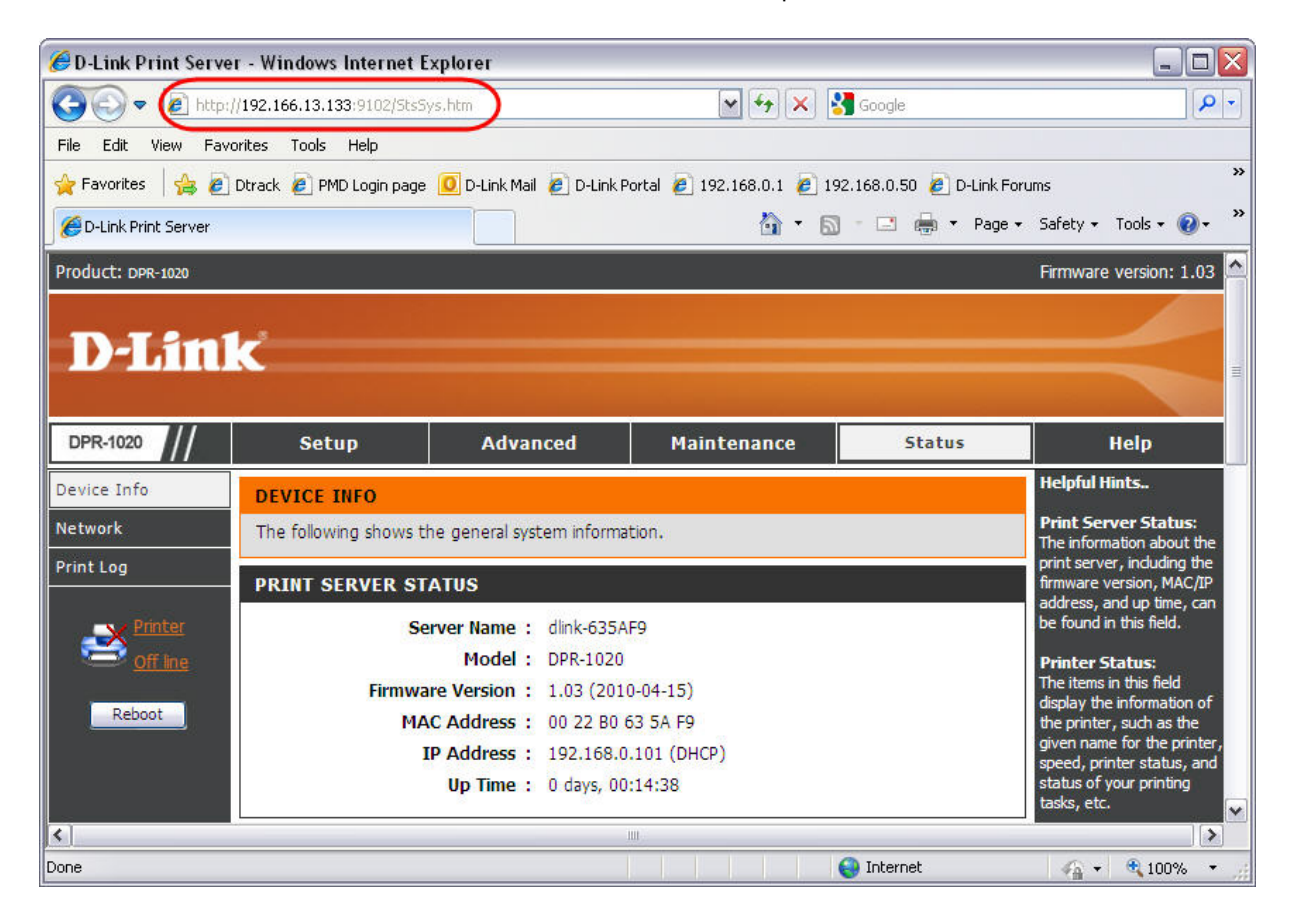